# BREVET DE TECHNICIEN SUPÉRIEUR

### PRODUCTIQUE MECANIQUE

## SCIENCES PHYSIQUES

Durée 2 heures Coefficient 2

Dés que le sujet vous est remis, assurez-vous qu'il est complet. Ce document comporte :8 pages numérotées de I à 8

La clarté des raisonnements et la qualité de la rédaction interviendront de façon appréciable dans l'évaluation des copies.

### CALCULATRICE AUTORISEE

Sont autorisées toutes les calculatrices de poche, y compris les calculatrices programmables, alphanumériques ou écran graphique à condition que leur fonctionnement soit autonome et qu'il ne soit pas fait usage d'imprimantes.

Le candidat n'utilise qu'une seule machine sur la table. Toutefois, si celle-ci vient à connaître une défaillance, il peut la remplacer par une autre.

Afin de prévenir les risques de fraude, sont interdits les échanges de machines entre les candidats, la consultation des notices fournies par les constructeurs ainsi que les échanges d'informations par I'intermédiaire des fonctions de transmission des calculatrices.

La propulsion d'un bus est assurée par deux moteurs-roues (un moteur asynchrone triphasé et un réducteur de vitesse sont logés au centre de la roue) placés à I'arrière du véhicule.

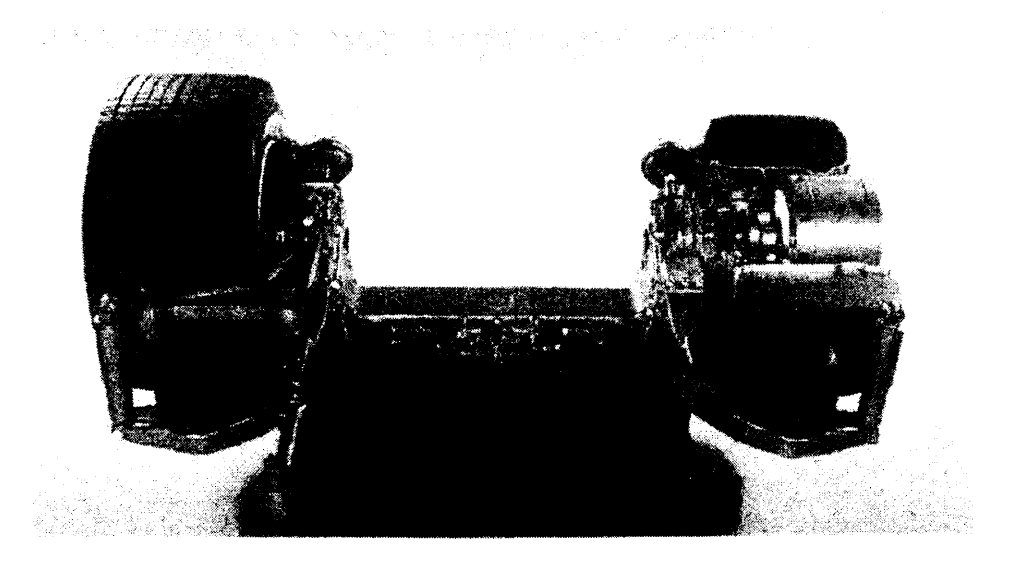

L'alimentation de ces moteurs est assurée par un onduleur dont l'énergie est fournie par une machine synchrone (alternateur) entraînée en rotation par un moteur diesel.

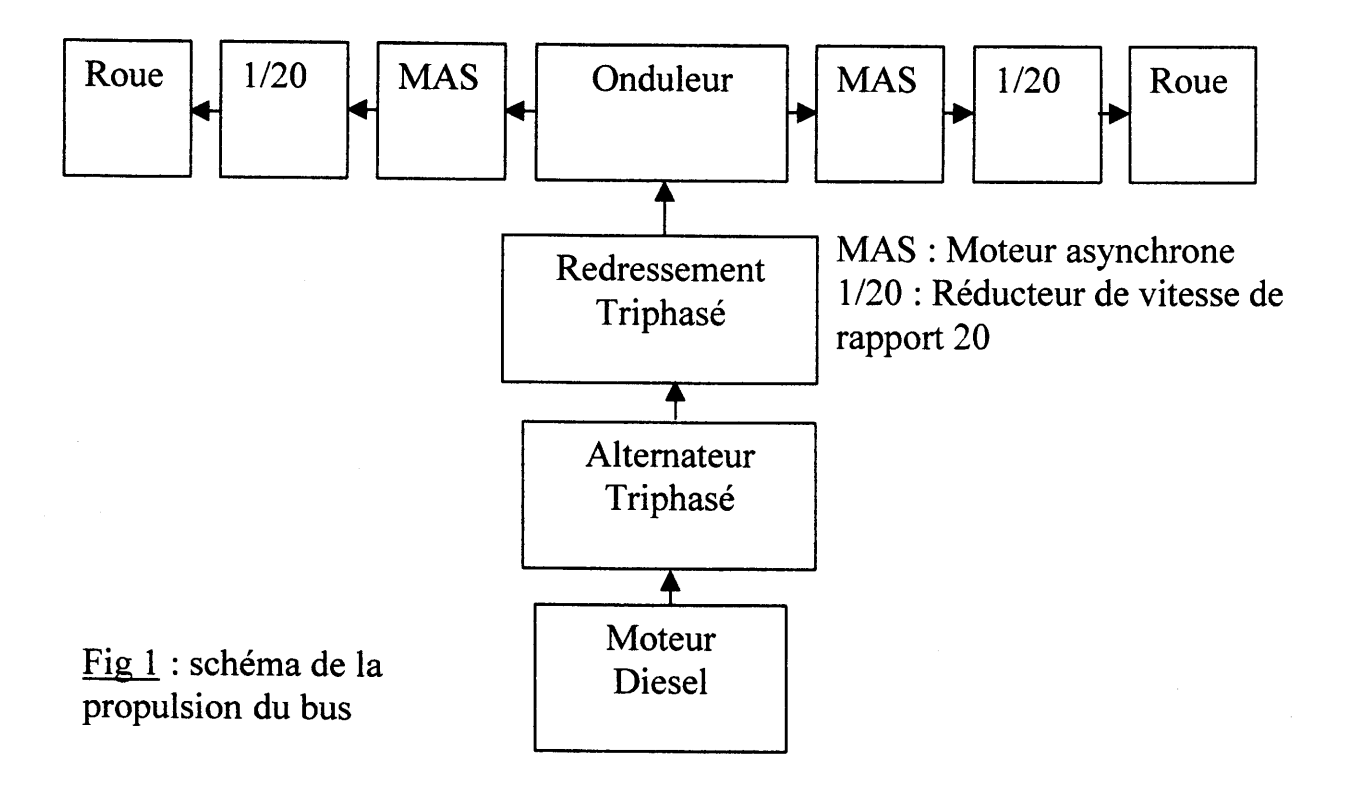

#### I) Moteur diesel :

Ce moteur développe un couple  $T_M$ =1000N.m et tourne à une vitesse N<sub>M</sub>=1600 tr.min<sup>-1</sup> Son rendement  $\eta_M$  est de 36 %

L'énergie fournie par litre de carburant est  $35MJ.L^{-1}$ 

 $1^{\circ}$ ) Calculer la puissance P<sub>M</sub> fournie par ce moteur.

2) Calculer la puissance P absorbée par le moteur, en déduire sa consommation horaire de carburant (en  $L.h^{-1}$ ).

#### II) Alternateur et redresseur :

1°) L'alternateur ayant un rendement de 90 %, calculer la puissance  $P_A$  fournie par cette machine.

2o) Sachant que la valeur moyenne de la tension de sortie du redresseur est de  $\overline{U}$  = 350V. Calculer la valeur efficace U<sub>A</sub> entre phases à l'entrée du pont  $(\overline{U} = \frac{3}{2}U$  max).  $\pi$ 

#### III) Moteur asvnchrone triphasé :

On suppose que le redresseur et I'onduleur sont parfaits (pas de pertes). Le stator du moteur asynchrone comporte 3 paires de pôles. La tension entre phases vaut U=280V et sa fréquence est de  $f=420$  Hz. La valeur efficace de l'intensité I du courant en ligne est de 190 A.

l<sup>o</sup>) Vérifier que la puissance absorbée par chaque moteur est  $P_1 \approx 76$ kW.

- 2") Calculer le facteur de puissance.
- $3^{\circ}$ ) Calculer la vitesse de synchronisme, n<sub>s</sub>, en tr.s<sup>-1</sup> puis en tr.min<sup>-1</sup>

 $4^{\circ}$ ) La vitesse de rotation du moteur est n=8200tr.min<sup>-1</sup>. Calculer le glissement.

5°) Calcul du rendement :

- Perte fer au stator :  $P_{FS} = 2.3$  kW
- Pertes mécaniques :  $P_m=2.5$  kW
- Résistance entre phases :  $R=0,05\Omega$

Calculer :

- a) Les pertes joule au stator :  $P_{JS}$
- b) La puissance transmise au rotor : Prn'
- c) Les pertes joule au rotor :  $P_{JR}$
- d) La puissance utile :  $P_2$

e) Le rendement :  $\eta$ 

f) Le moment du couple utile :  $T_u$ 

#### lV) Onduleur :

Le moteur asynchrone fonctionne à U/f constant. La charge du moteur impose un couple de moment 78 N.m constant.

 $1^{\circ}$ ) Tracer sur le document réponse N° 1 la partie rectiligne de la caractéristique mécanique  $T_u = f(n)$  du moteur asynchrone lorsque f=420 Hz.

 $2^{\circ}$ ) La vitesse du moteur asynchrone est maintenant n=6400 tr.min<sup>-1</sup> pour une nouvelle valeur de fréquence.

2.a) Déterminer la vitesse de synchronisme  $n_{s1}$ .

2.b) Tracer la caraçtéristique mecanique du moteur asynchrone sur le document réponse N° 1.

#### V) Capteur de vitesse :

Le moteur asynchrone tourne à une vitesse constante n=8200 tr.min<sup>-1</sup>. Un réducteur de vitesse (1/20) transmet le mouvement à la roue, dont le diamètre est  $D=0.95m$ .

 $1^{\circ}$ ) Calculer la vitesse de rotation de la roue, n<sub>R</sub>, en tr.s<sup>-1</sup>.  $\frac{1}{2}$  Calculet Ia vitesse V du véhicule en m.s<sup>-1</sup> et en km.h<sup>-1</sup>. Une roue dentée solidaire de la roue du bus comporte 12 dents. Un capteur électromagnétique génère une impulsion électrique au passage d'une dent  $[v_1(t) -$ Document - réponse N° 21.

 $2^{\circ}$ ) Exprimer la durée T<sub>R</sub> que met une roue pour faire un tour, en fonction de n<sub>R</sub>. Exprimer T en fonction  $T_R$  et du nombre de dents. T étant le temps écoulé entre le passage de deux dents.

3") Établir I'expression littérale liant V et T.

 $4^{\circ}$ ) A partir du document – réponse N° 2; déterminer T, en déduire V en km.h<sup>-1</sup>.

5°) Un circuit électronique génère une tension  $v_2(t)$  (Document - réponse N° 2) qui est égale à  $U_0$ =5V pendant une durée constante  $T_0$ =6ms. Exprimer la valeur moyenne de  $v_2$ , notée  $\langle v_2 \rangle$ , en fonction de T<sub>0</sub>, T et U<sub>0</sub>.

6°) Montrer que V (km.h<sup>-1</sup>)=k <v<sub>2</sub>>. Donner l'expression littérale de k. Calculer k. Préciser son unité.

7") Le bus a changé de vitesse, ce qui impose en sortie du capteur une periode de T=8ms pour  $v_2(t)$ .

Compléter les chronogrammes  $v_1(t)$  et  $v_2(t)$  sur le Document – réponse N° 2. Calculer V', la nouvelle valeur de la vitesse.

 $8^{\circ}$ ) Quelle est la vitesse maximale V<sub>max</sub> que peut mesurer ce dispositif ?

#### VI) Capteur de température :

Pour meswer la tempérafure de I'huile du moteur diesel, on utilise une thermistance, composant dont la résistance Rr varie en fonction de la température (document réponse N° 3). C'est la tension  $U_T$  qui représente l'information sur la température :

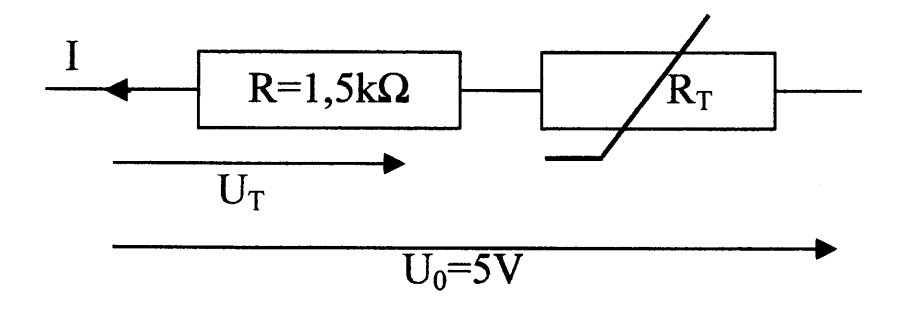

l') Exprimer I en fonction de Uo, R et Rr

2°) En déduire l'expression de  $U_T$  en fonction de  $U_0$ , R et R<sub>T</sub>.

3°) Pour T=100°C, relever la valeur de R<sub>T</sub> sur le document - réponse N° 3 et calculer  $U_T$ .

4°) Faire le même calcul pour T=0, 50, 100, 200 et 300°C puis tracer la courbe  $U_T(T)$ (document - réponse  $N^{\circ}$  3).

## **DOCUMENT - REPONSE N° 1**

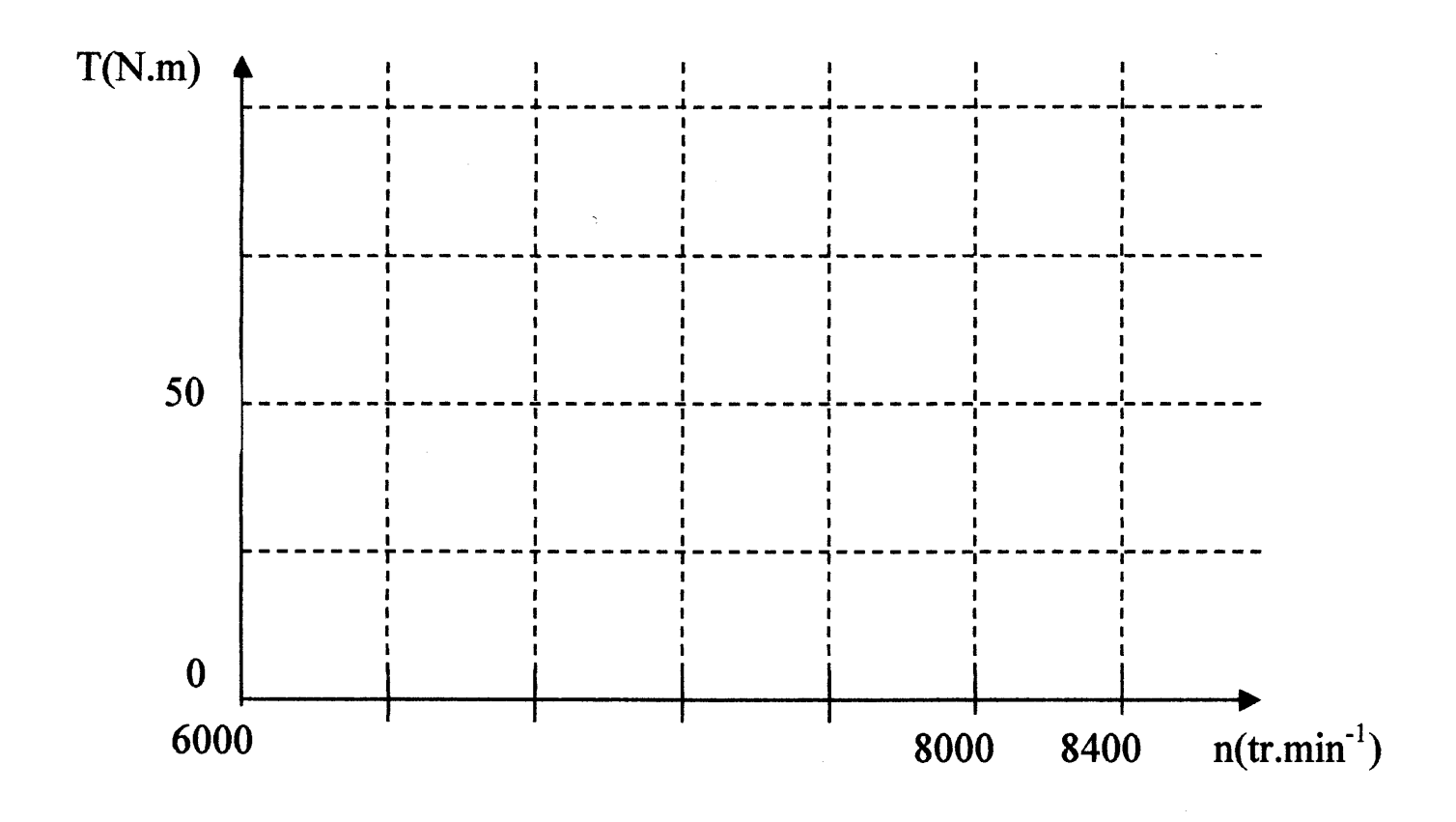

# Caractéristique mécanique du moteur asynchrone

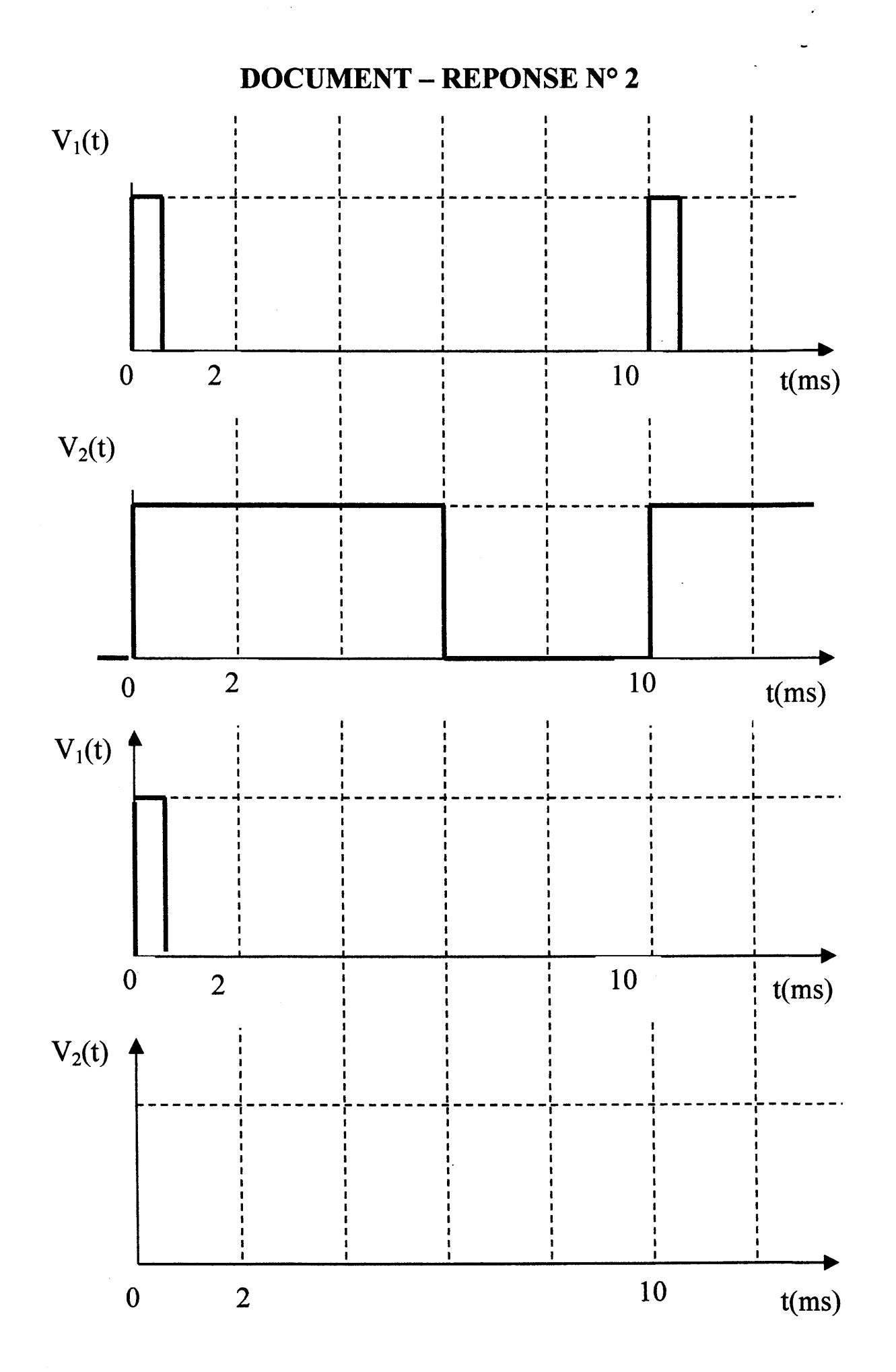

## **DOCUMENT - REPONSE N° 3**

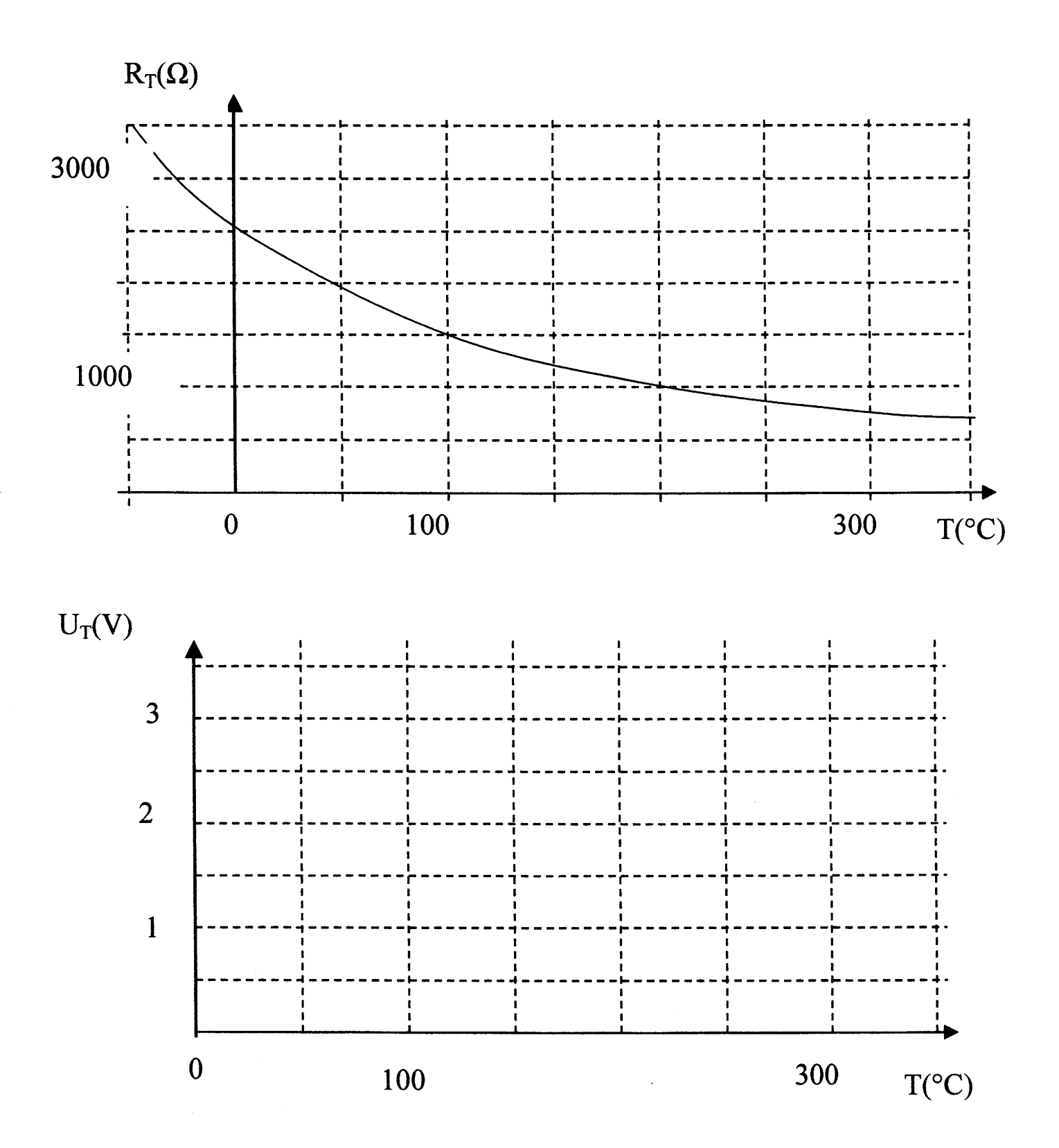